# Reporting and tracking regressions across the ecosystem

Gustavo Padovan (Collabora) Ricardo Cañuelo (Collabora) Thorsten Leemhuis

The problem

Thorsten Leemhuis

# Regressions are hard!

Getting regressions reported, tracked and fixed is a complex process.

### Goals for the BoF

### Hear you beyond the frustration.

- What can we do to improve?
- What are some of the key bottlenecks (beyond maintainers time)?
- How can regzbot and CI systems help more?

Thorsten Leemhuis

Before we dive into the discussion, short update of **regzbot** and other open topics that we missed on Monday's talk

# Thorsten's kernel regression tracking efforts in a nutshell

Thorsten Leemhuis

# Doing regression tracking for ~2 years now

Thorsten Leemhuis

# Doing it with the help of regzbot, a "regression tracking bot" I wrote

## a regression report from Jiri in ZHc2fm+9daF6cgCE@krava illustrates how it works

#### linux-kernel.vger.kernel.org archive mirror

search help / color / mirror / Atom feed

From: Jiri Olsa <olsajiri@gmail.com> To: Lorenzo Stoakes <lstoakes@gmail.com> Cc: linux-mm@kvack.org, linux-kernel@vger.kernel.org, linux-fsdevel@vger.kernel.org, […] Subject: Re: [PATCH v8 1/4] fs/proc/kcore: avoid bounce buffer for ktext data Date: Wed, 31 May 2023 13:58:54 +0200 [thread overview] Message-ID: <ZHc2fm+9daF6cgCE@krava> (raw) In-Reply-To: <fd39b0bfa7edc76d360def7d034baaee71d90158.1679566220.git.lstoakes@gmail.com>

On Thu, Mar 23, 2023 at 10:15:16AM +0000, Lorenzo Stoakes wrote: > Commit df04abfd181a ("fs/proc/kcore.c: Add bounce buffer for ktext data") > introduced the use of a bounce buffer to retrieve kernel text data for > /proc/kcore in order to avoid failures arising from hardened user copies  $>$  [...]

hi, sorry for late feedback, but looks like this one breaks reading /proc/kcore with objdump for me:

```
# cat /proc/kallsyms | grep ksys_read
fffffffff8150ebc0 T ksys_read
# objdump -d --start-address=0xffffffff8150ebc0 --stop-address=0xfffffffff8150ebd0 /proc/kcore
```
/proc/kcore: file format elf64-x86-64

objdump: Reading section load1 failed because: Bad address

#### All of lore.kernel.org

search help / color / mirror / Atom feed

From: "Linux regression tracking (Thorsten Leemhuis)" <regressions@leemhuis.info> To: Jiri Olsa <olsajiri@gmail.com>, Lorenzo Stoakes <lstoakes@gmail.com> Cc: linux-mm@kvack.org, linux-kernel@vger.kernel.org, linux-fsdevel@vger.kernel.org, […] Subject: Re: [PATCH v8 1/4] fs/proc/kcore: avoid bounce buffer for ktext data Date: Mon, 24 Jul 2023 11:38:17 +0200 [thread overview] Message-ID: <d452d228-9d62-1511-5d87-dc9bd84d0cda@leemhuis.info> (raw) In-Replv-To: <ZHc2fm+9daF6cgCE@krava> On 31.05.23 13:58, Jiri Olsa wrote:

> On Thu, Mar 23, 2023 at 10:15:16AM +0000, Lorenzo Stoakes wrote: >> Commit df04abfd181a ("fs/proc/kcore.c: Add bounce buffer for ktext data") >> introduced the use of a bounce buffer to retrieve kernel text data for >> /proc/kcore in order to avoid failures arising from hardened user copies >> enabled by CONFIG HARDENED USERCOPY in check kernel text object().  $\rightarrow$   $\lceil$ ...] >> Signed-off-by: Lorenzo Stoakes <lstoakes@gmail.com> >> Reviewed-by: David Hildenbrand <david@redhat.com>  $\geq$ > sorry for late feedback, but looks like this one breaks reading > /proc/kcore with objdump for me:  $>$  [...]

Thanks for the report. To be sure the issue doesn't fall through the cracks unnoticed, I'm adding it to regzbot, the Linux kernel regression tracking bot:

#### #regzbot ^introduced 2e1c017077

#regzbot title mm / fs/proc/kcore: reading /proc/kcore with objdump broke *<u>#rogzhot</u>* ignoro-activity

### side note: Jiri could have added the report to the tracking himself by including:

#regzbot introduced 2e1c017077

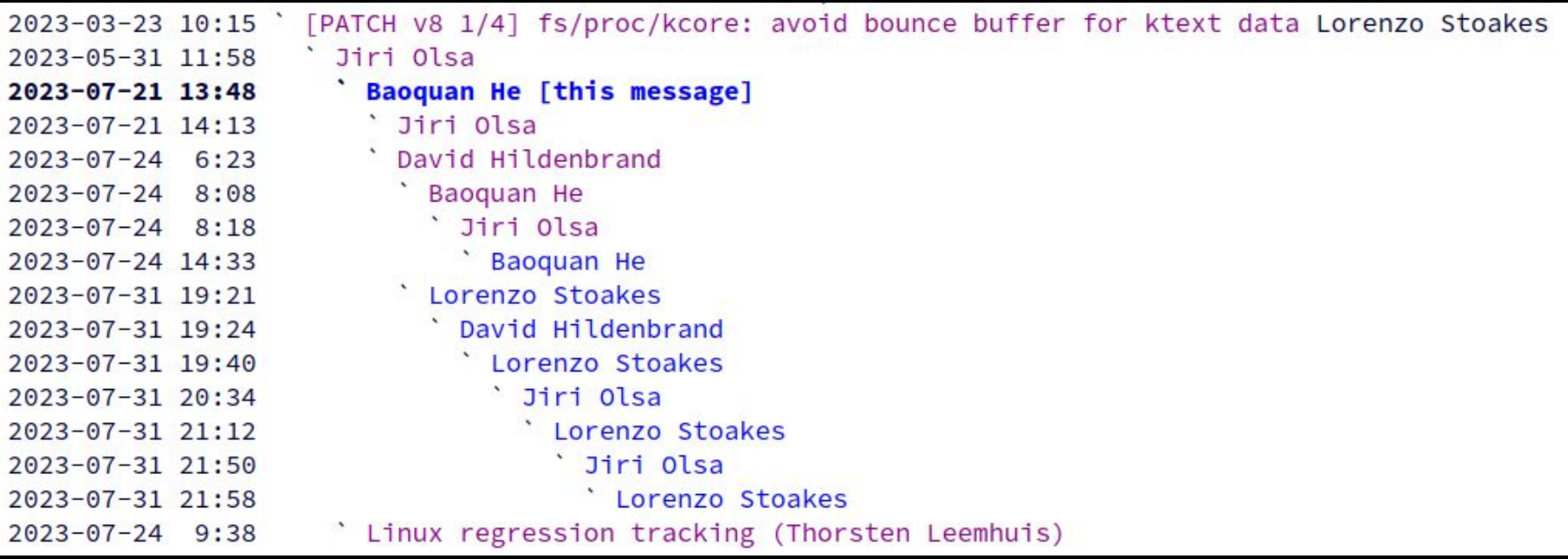

#### All of lore.kernel.org

search help / color / mirror / Atom feed

From: Lorenzo Stoakes <lstoakes@gmail.com> To: linux-mm@kvack.org, linux-kernel@vger.kernel.org, Andrew Morton <akpm@linux-foundation.org> Cc: Baoquan He <bhe@redhat.com>, Uladzislau Rezki <urezki@gmail.com>, linux-fsdevel@vger.kernel.org, Jiri [...] Subject: [PATCH] fs/proc/kcore: reinstate bounce buffer for KCORE\_TEXT regions Date: Mon, 31 Jul 2023 22:50:21 +0100 [thread overview] Message-ID: <20230731215021.70911-1-lstoakes@gmail.com> (raw)

Some architectures do not populate the entire range categorised by KCORE\_TEXT, so we must ensure that the kernel address we read from is valid.

Unfortunately there is no solution currently available to do so with a purely iterator solution so reinstate the bounce buffer in this instance so we can use copy from kernel nofault() in order to avoid page faults when regions are unmapped.

This change partly reverts commit 2e1c0170771e ("fs/proc/kcore: avoid bounce buffer for ktext data"), reinstating the bounce buffer, but adapts the code to continue to use an iterator.

Fixes: 2e1c0170771e ("fs/proc/kcore: avoid bounce buffer for ktext data") Reported-by: Jiri Olsa <olsajiri@gmail.com> Closes: https://lore.kernel.org/all/ZHc2fm+9daF6cgCE@krava Cc: stable@vger.kernel.org Signed-off-by: Lorenzo Stoakes <lstoakes@gmail.com>

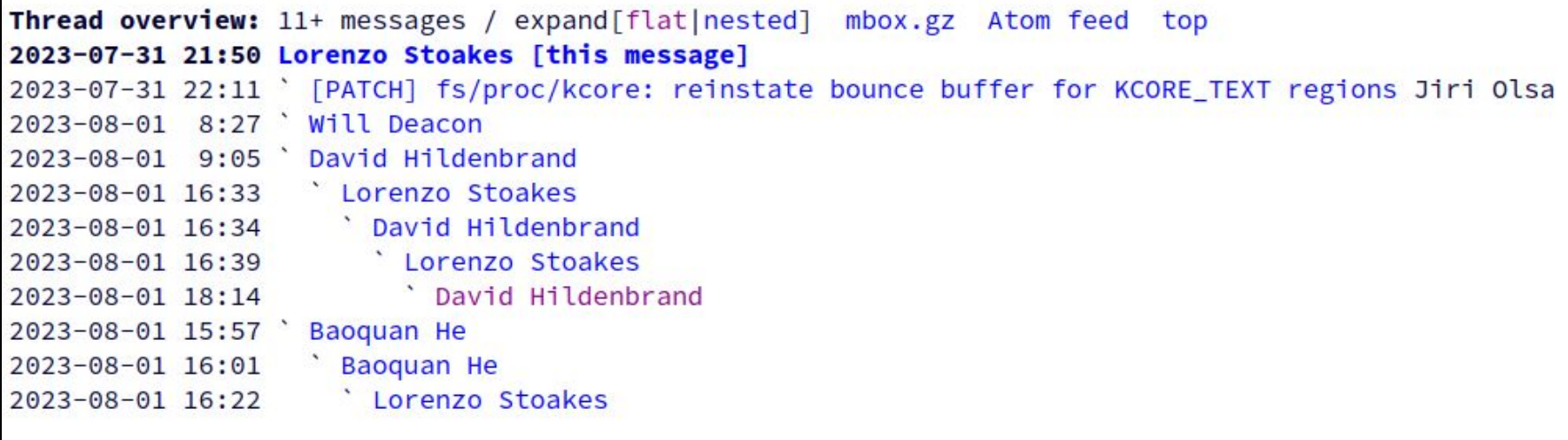

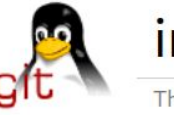

### index: kernel/git/next/linux-next.git

The linux-next integration testing tree

refs  $\log$ commit diff about summary tree stats

### fs/proc/kcore: reinstate bounce buffer for KCORE TEXT regions

Some architectures do not populate the entire range categorised by KCORE\_TEXT, so we must ensure that the kernel address we read from is valid.

Unfortunately there is no solution currently available to do so with a purely iterator solution so reinstate the bounce buffer in this instance so we can use copy\_from\_kernel\_nofault() in order to avoid page faults when regions are unmapped.

This change partly reverts commit 2e1c0170771e ("fs/proc/kcore: avoid bounce buffer for ktext data"), reinstating the bounce buffer, but adapts the code to continue to use an iterator.

[lstoakes@gmail.com: correct comment to be strictly correct about reasoning] Link: https://lkml.kernel.org/r/525a3f14-74fa-4c22-9fca-9dab4de8a0c3@lucifer.local Link: https://lkml.kernel.org/r/20230731215021.70911-1-lstoakes@gmail.com Fixes: 2e1c0170771e ("fs/proc/kcore: avoid bounce buffer for ktext data") Signed-off-by: Lorenzo Stoakes <lstoakes@gmail.com> Reported-by: Jiri Olsa <olsajiri@gmail.com> Closes: https://lore.kernel.org/all/ZHc2fm+9daF6cgCE@krava Tested-by: Jiri Olsa <jolsa@kernel.org> Tested-by: Will Deacon <will@kernel.org>

master

Linux I

 $\checkmark$ 

log msg  $\checkmark$ 

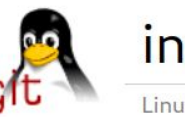

### index: kernel/git/torvalds/linux.git

Linux kernel source tree

refs  $\log$ commit diff about summary tree stats

### fs/proc/kcore: reinstate bounce buffer for KCORE TEXT regions

Some architectures do not populate the entire range categorised by KCORE\_TEXT, so we must ensure that the kernel address we read from is valid.

Unfortunately there is no solution currently available to do so with a purely iterator solution so reinstate the bounce buffer in this instance so we can use copy\_from\_kernel\_nofault() in order to avoid page faults when regions are unmapped.

This change partly reverts commit 2e1c0170771e ("fs/proc/kcore: avoid bounce buffer for ktext data"), reinstating the bounce buffer, but adapts the code to continue to use an iterator.

[lstoakes@gmail.com: correct comment to be strictly correct about reasoning] Link: https://lkml.kernel.org/r/525a3f14-74fa-4c22-9fca-9dab4de8a0c3@lucifer.local Link: https://lkml.kernel.org/r/20230731215021.70911-1-lstoakes@gmail.com Fixes: 2e1c0170771e ("fs/proc/kcore: avoid bounce buffer for ktext data") Signed-off-by: Lorenzo Stoakes <lstoakes@gmail.com> Reported-by: Jiri Olsa <olsajiri@gmail.com> Closes: https://lore.kernel.org/all/ZHc2fm+9daF6cgCE@krava Tested-by: Jiri Olsa <jolsa@kernel.org> Tested-by: Will Deacon <will@kernel.org>

 $master$   $\sim$ 

Lint

log msg  $\checkmark$ 

### works somewhat similar with bugzilla.kernel.org links [and arbitrary links as well, up to a point]

# I keep an eye on tracked regressions

# I keep an eye on tracked regressions and will show up with questions if things stall ;-)

### Linux kernel regression status

### [next] [mainline] [stable/longterm] • [new] • [all] • [resolved] [inconclusive]

Earliest & latest activity: 20 days ago & 14 days ago. Noteworthy: [patch].

current cycle (v6.6.. aka v6.6-post), culprit identified

 $(v6.6 - rc1)$ 

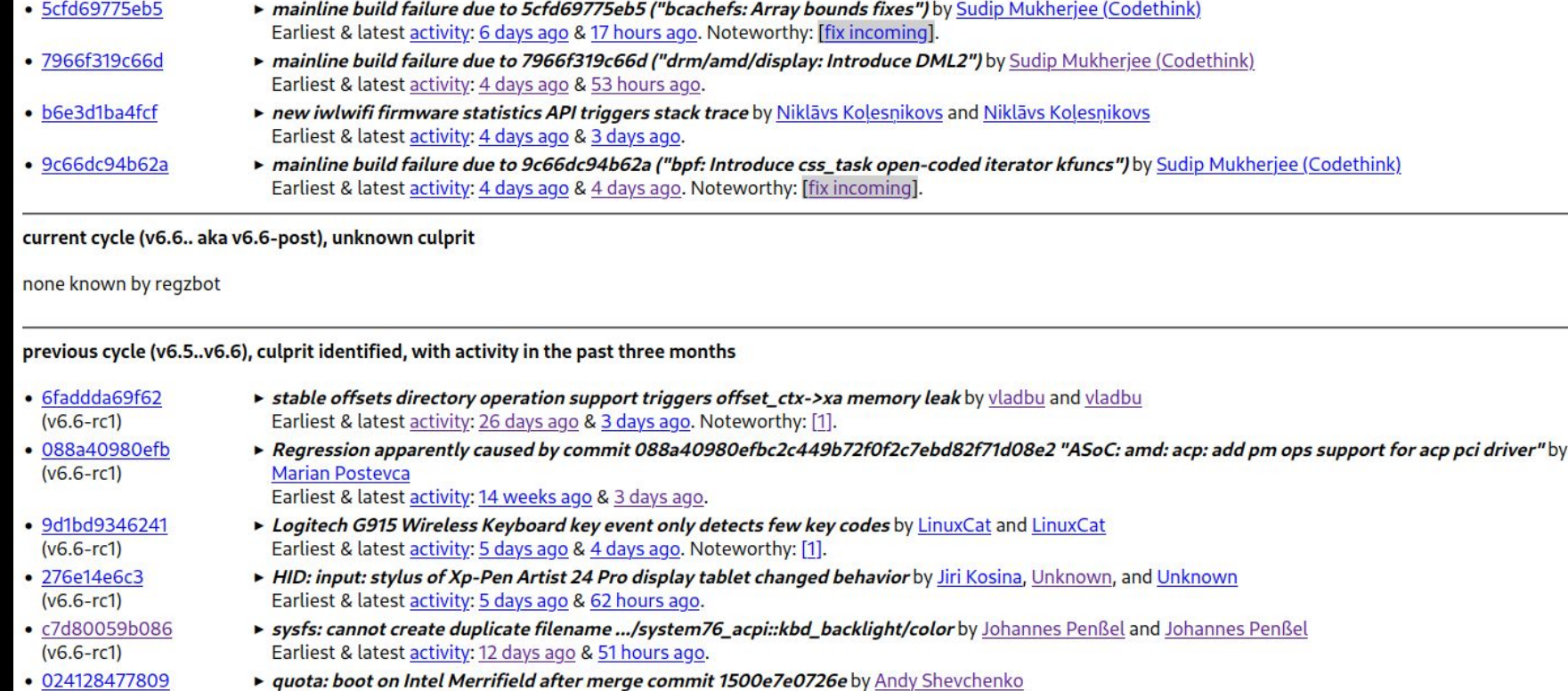

### Linux kernel regression status

### [next] [mainline] [stable/longterm] • [new] • [all] • [resolved] [inconclusive]

#### current cycle (v6.6., aka v6.6-post), culprit identified

- 5cfd69775eb5
- v mainline build failure due to 5cfd69775eb5 ("bcachefs: Array bounds fixes") by Sudip Mukherjee (Codethink) Earliest & latest activity: 6 days ago & 17 hours ago. Noteworthy: [fix incoming]. Fix incoming: 6dfa10ab22a6 ("bcachefs: Fix build errors with gcc 10") 17 hours ago

Latest five known activities:

- 6dfa10ab22a6, the fix specified through '#regzbot fix:' earlier landed in next 17 hours ago, by Kent Overstreet
- . 0591f9e25f0b, the fix specified through '#regzbot fix:' earlier landed in next 4 days ago, by Kent Overstreet
- ad77f25f730e, the fix specified through '#regzbot fix:' earlier landed in next 5 days ago, by Kent Overstreet
- · Re: mainline build failure due to 5cfd69775eb5 ("bcachefs: Array bounds fixes") 5 days ago, by Linux regression tracking (Thorsten Leemhuis)
- Re: mainline build failure due to 5cfd69775eb5 ("bcachefs: Array bounds fixes") 5 days ago, by Sudip Mukherjee

Regzbot command history:

- · note: 'fix' commit '6dfa10ab22a6' now in 'next'
	- 17 hours ago, by Kent Overstreet
- · note: 'fix' commit '0591f9e25f0b' now in 'next' 4 days ago, by Kent Overstreet
- · note: 'fix' commit 'ad77f25f730e' now in 'next' 5 days ago, by Kent Overstreet
- · fix: bcachefs: Fix build errors with gcc 10
	- 5 days ago, by Linux regression tracking (Thorsten Leemhuis)
- fix: bcachefs: Fix build errors with gcc 10
- 5 days ago, by Linux regression tracking (Thorsten Leemhuis)
- · introduced: 5cfd69775eb5460ef78bb5034a37eb0dc52ab65d
	- 6 days ago, by Sudip Mukherjee (Codethink)

#### All of lore.kernel.org

search help / color / mirror / Atom feed

From: "Regzbot (on behalf of Thorsten Leemhuis)" <regressions@leemhuis.info> To: LKML <linux-kernel@vger.kernel.org>,

Linus Torvalds <torvalds@linux-foundation.org>,

Linux regressions mailing list <regressions@lists.linux.dev> Subject: Linux regressions report for mainline [2023-10-29] Date: Sun, 29 Oct 2023 13:52:35 +0000 [thread overview] Message-ID: <169858752781.1095326.10615907253726224231@leemhuis.info> (raw)

Hi Linus. Just three 6.6 regression remain on my list after a few I tracked were resolved last week. One of the remaining ones is new: module loading trouble on some laptops. Not nice, but likely nothing many users will encounter. The quota compilation oddity problem from Andy is also still around (unless it was fixed without me noticing); and a memleak, too. See below for details.

FWIW, there was some news wrt to the two 6.5 regressions I mentioned in last weeks report[1]:

\* There was another report about a blank screen during boot on a Lenovo

```
All of lore.kernel.org
                     search help / color / mirror / Atom feed
From: Linus Torvalds <torvalds@linux-foundation.org>
To: "Regzbot (on behalf of Thorsten Leemhuis)"
        <regressions@leemhuis.info>, Huacai Chen <chenhuacai@kernel.org>,
         Javier Martinez Canillas <javierm@redhat.com>
Cc: LKML <linux-kernel@vger.kernel.org>.
         Linux regressions mailing list <regressions@lists.linux.dev>
Subject: Re: Linux regressions report for mainline [2023-10-29]
Date: Sun, 29 Oct 2023 07:19:03 -1000 [thread overview]
Message-ID: <CAHk-=wgEHNFHpcvnp2X6-fjBngrhPY0=oHAR9050_qk-njV31A@mail.gmail.com> (raw)
In-Reply-To: <169858752781.1095326.10615907253726224231@leemhuis.info>
On Sun, 29 Oct 2023 at 03:52, Regzbot (on behalf of Thorsten Leemhuis)
<regressions@leemhuis.info> wrote:
                           One of the remaining ones is new:
> module loading trouble on some laptops. Not nice, but likely nothing
> many users will encounter. The quota compilation oddity problem from
> Andy is also still around (unless it was fixed without me noticing); and
> a memleak, too
```
# Developer can interact with regzbot

via regzbot commands in a reply to the report, for example when a Link:/Closes: tag was forgotten

## Developer can interact with regzbot but do not have to or care about regzbot at all

# They don't have to care about my regression tracking work either…

# …unless of course it looks like a regression is not handled appropriately

## in the ideal case adding the report to the tracking is thus the only extra-work required

# Regzbot itself is pretty basic and sometimes a bit rough, but does what it's designed for

Important features on the road map (priority):

- support for issues submitted to github and gitlab projects (WIP)
- $\boldsymbol{\cdot}$  separate actionable vs non-actionable reports in the UI (actionable: a sane report with a bisection result)
- . make it more obvious in the UI when a fix is out for **review**
- make it dead simple to add regressions to the tracking where a mail contains both report and a fix

### Important features on the road map (later):

- various UI fine tuning (command line interface, website)
- mark some regressions as "priority"
- tagging to identify subsystems or sources of reports (like CIs)
- subsystem specific webpages & reports
- export data better to make it more useful for subsystem and stable maintainers

### Ideas for more features:

• check pull requests to Linus and yell if they are known to cause regressions?

## That's the state of things right now!

### ... which brings us to...

# What do you want regzbot or me to do?

some people want to add regressions to regzbot that CI systems found

### I see that it would be useful and definitely want that to happen in the long term

I see that it would be useful and definitely want that to happen in the long term

At the same time I need to be able to stay on top of tracked regressions

### this hence definitely needs separation between actionable vs non-actionable reports

### this hence definitely needs separation between actionable vs non-actionable reports

and maybe some CI reports should only become "actionable" after some human performed a sanity check

# Other open issues

- Integration of regression status in CI systems:
	- Modelling of regression life cycle
- Close the loop between regression detection and developers:
	- CI systems provide data to users (unidirectional)
	- Status changes generated by users could be communicated back to CI systems
- Regzbot provides these features
- Integrating them into the source CI data can lead to more useful and up-to-date reports